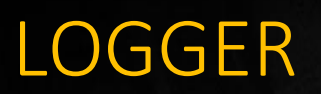

### Hack the Box writeup 2/19/2021

## Contents

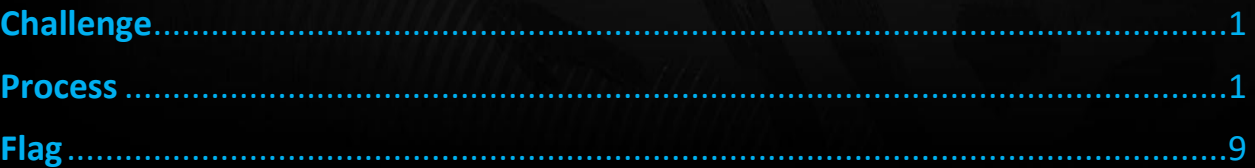

# <span id="page-1-0"></span>Challenge

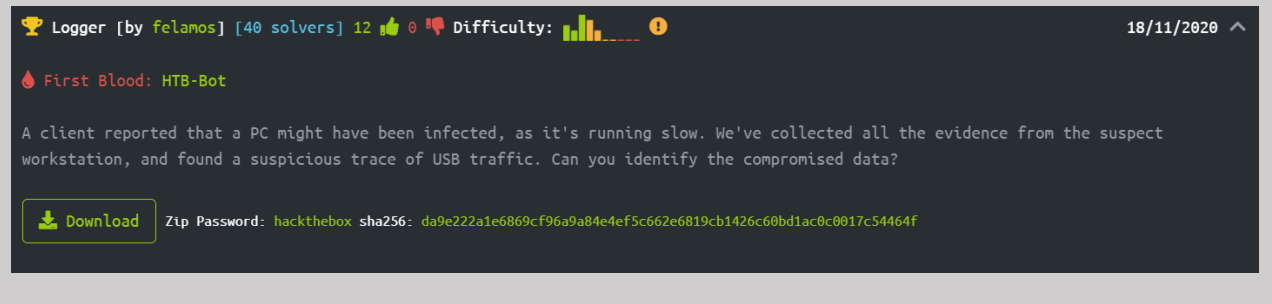

### <span id="page-1-1"></span>Process

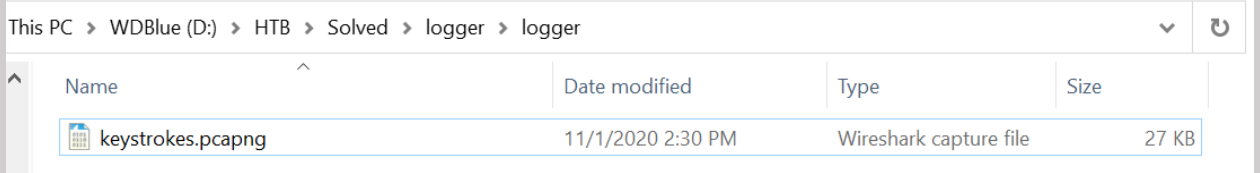

We start out with a pcap file that contains some USB info on it.

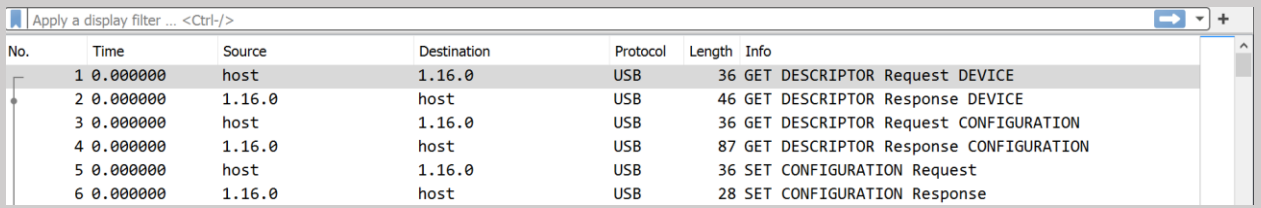

Scrolling through this, we don't see much change in the overview, but if we look at some of the data sending to the host, we see very slight changes in the HID Data Field

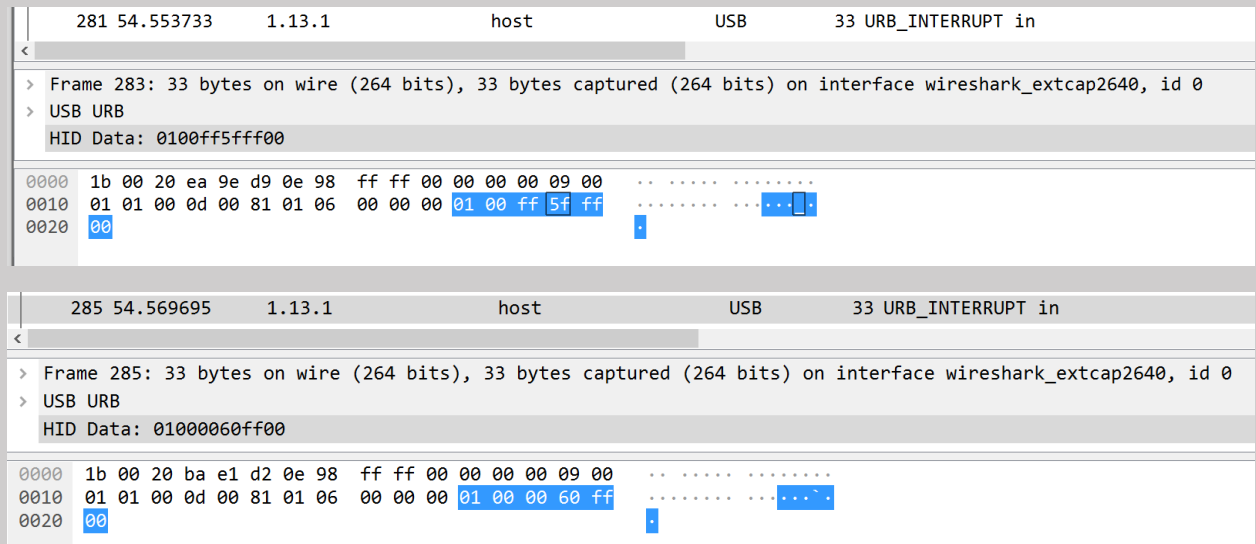

Unfortunately, it does not look like the data given is actually the keystrokes that are being sent, but the hex codes should be accurate.

I looked up a USB HID Code Table and came across this documentation:

[https://www.usb.org/sites/default/files/documents/hut1\\_12v2.pdf](https://www.usb.org/sites/default/files/documents/hut1_12v2.pdf)

#### Searching for keyboard information lead me to pg 53

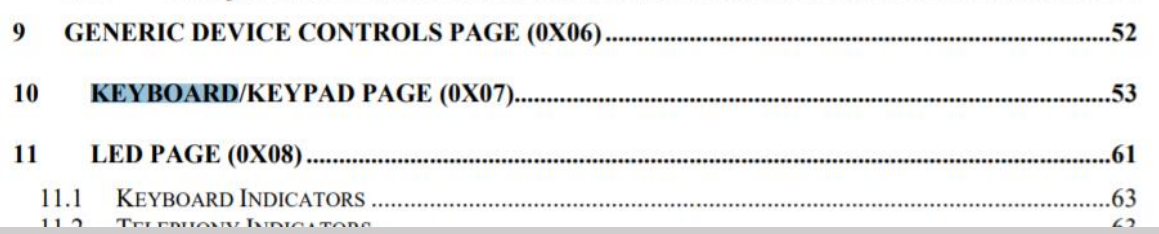

#### Table 12: Keyboard/Keypad Page

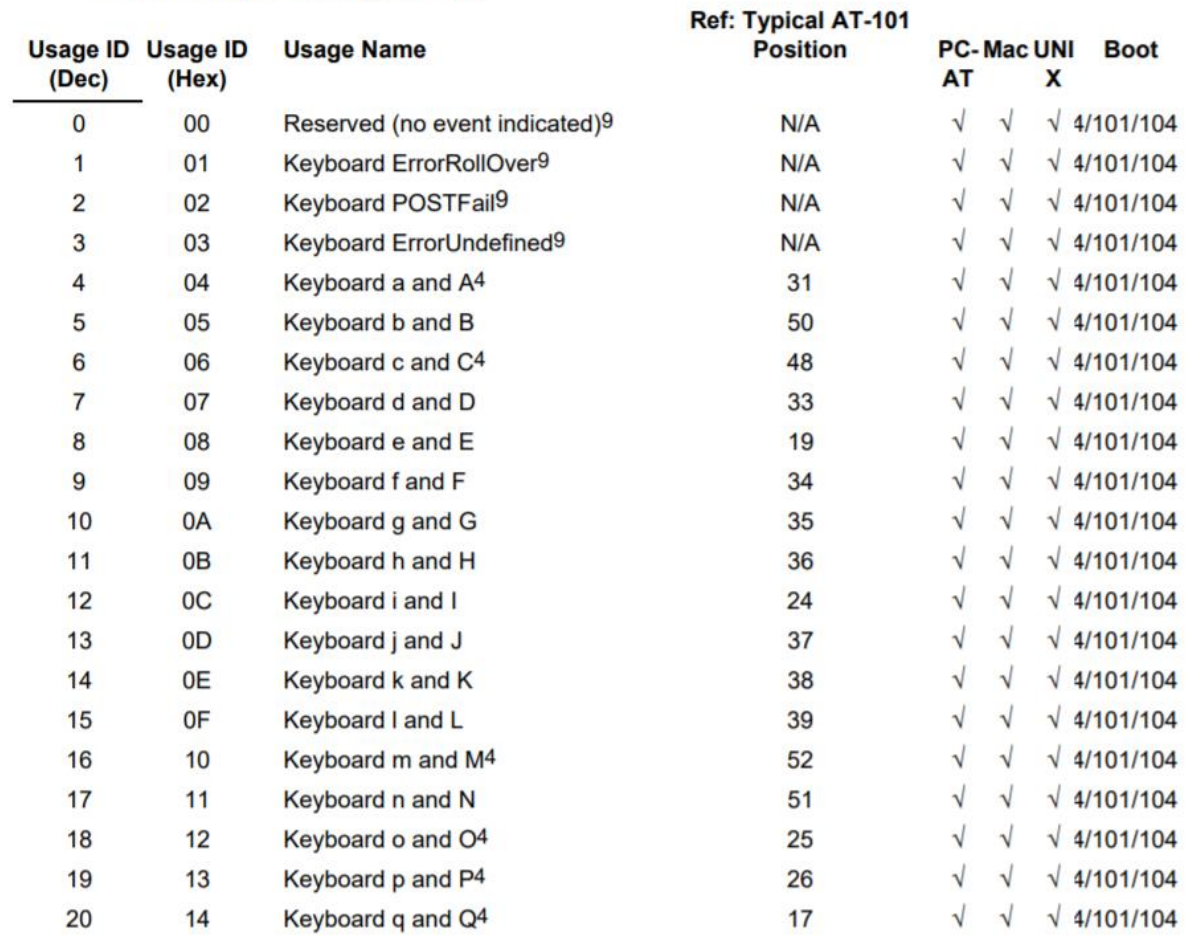

This looks perfect, now I just need to check and see if this data is actually what I think it is.

I filtered down the pcap to only show items from usb.src == "1.13.1"

This way I reduce the noise I am getting.

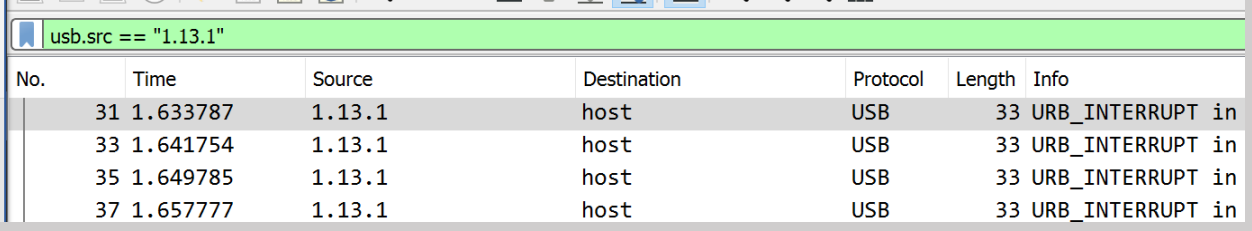

I then exported the list to a csv so I could quickly look through the data and parse it out as needed.

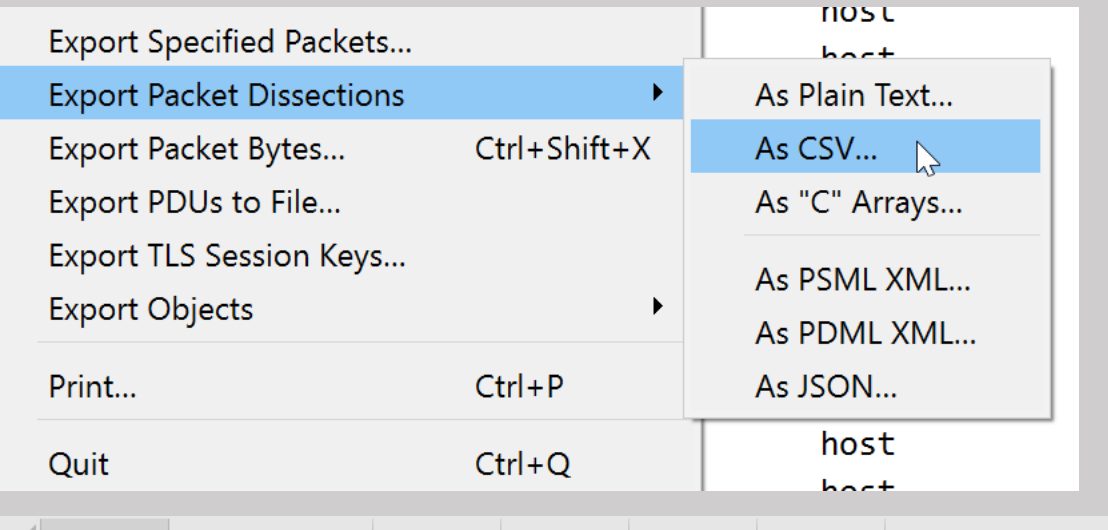

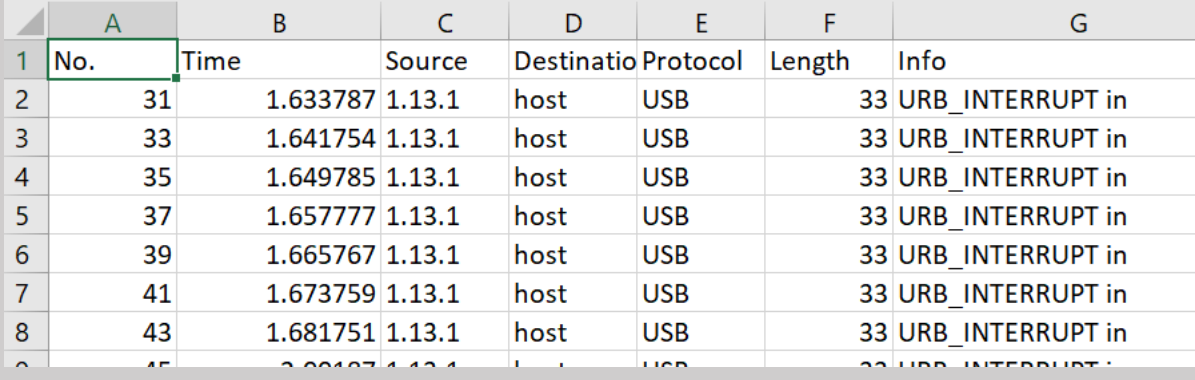

Unfortunately, this does not have the data I need so I had to add a HID Data Column to wireshark

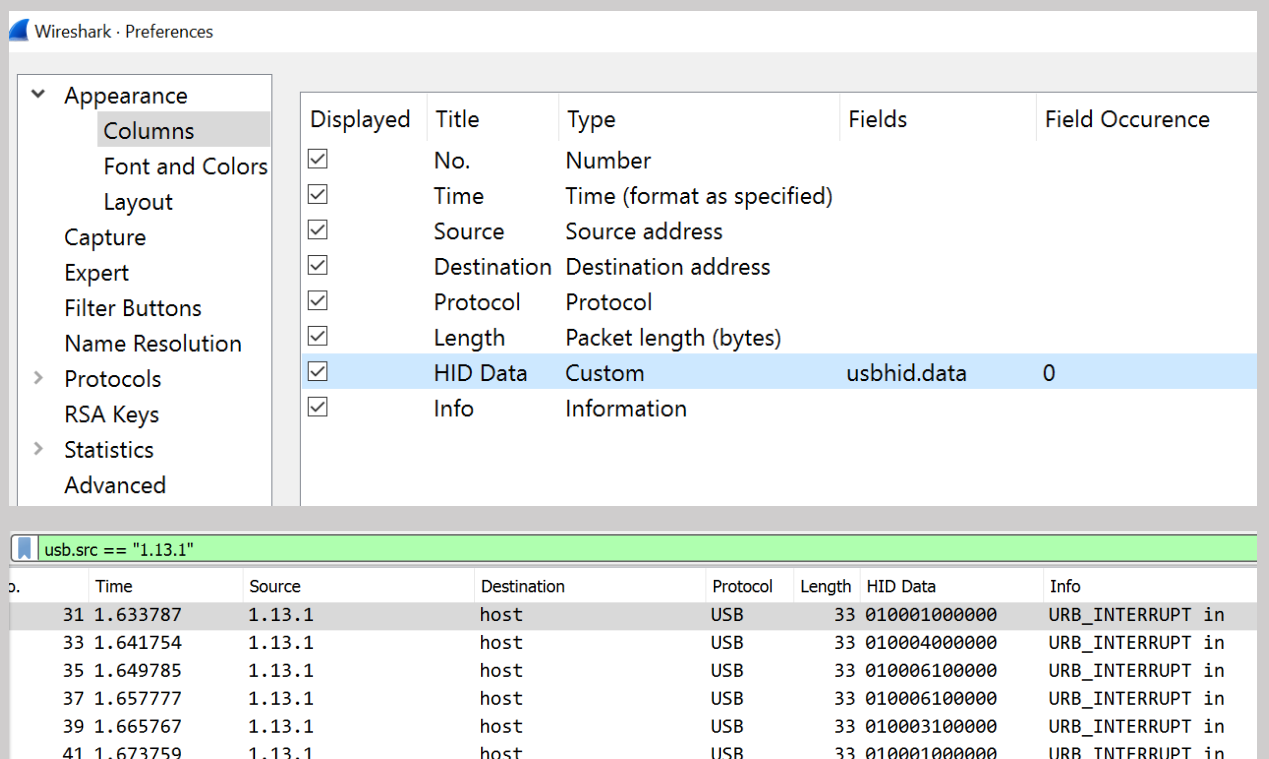

Now I should have what I need, so I exported it again

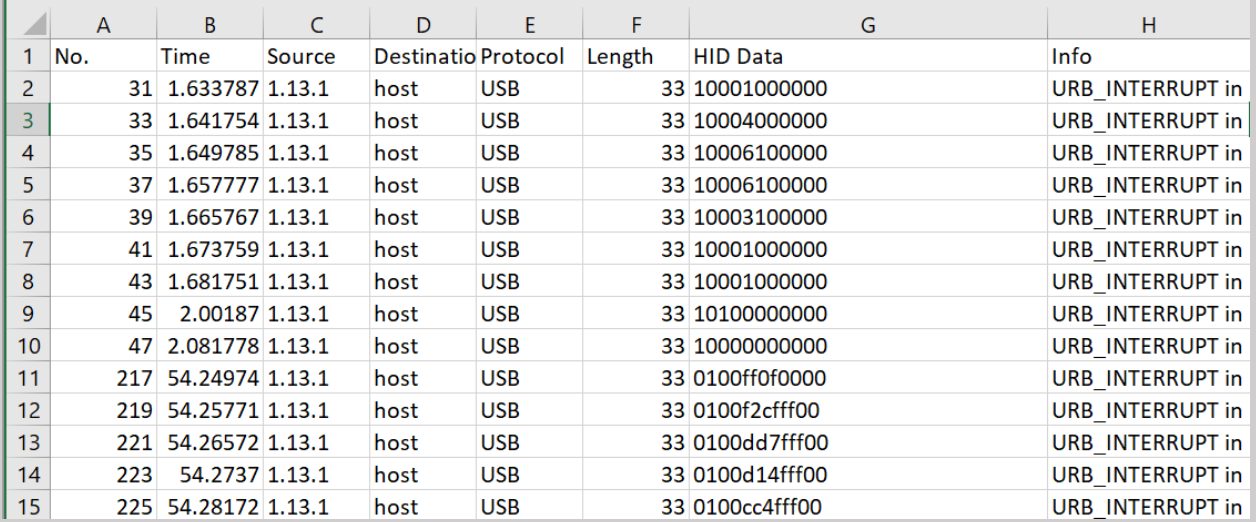

Now I need to see what items are changing

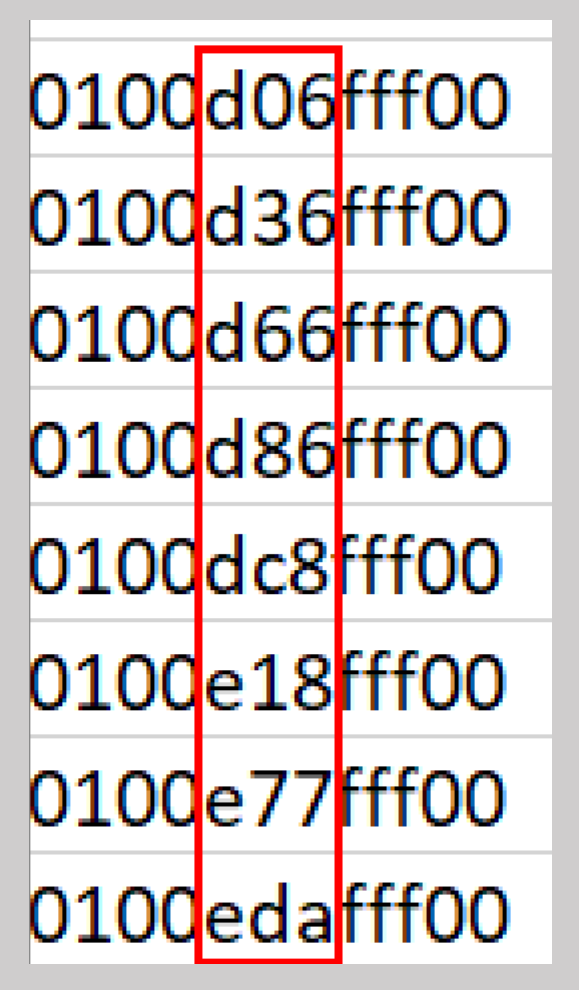

The  $5<sup>th</sup>$ , 6<sup>th</sup>, and  $7<sup>th</sup>$  values seem to be changing, so one of them will hopefully be the data we want.

The 5<sup>th</sup> and 6<sup>th</sup> values don't seem to make a lot of sense so I tried the 6<sup>th</sup> and 7<sup>th</sup> and they didn't seem much better.

I did start at the top though, so it's possible this is a normal startup procedure.

I scrolled down a little bit towards the middle of the list and tried again.

Eventually I confirmed that I needed values 5 and 6. So I set out extracting those values with some regex. I also removed all 0 value entries.

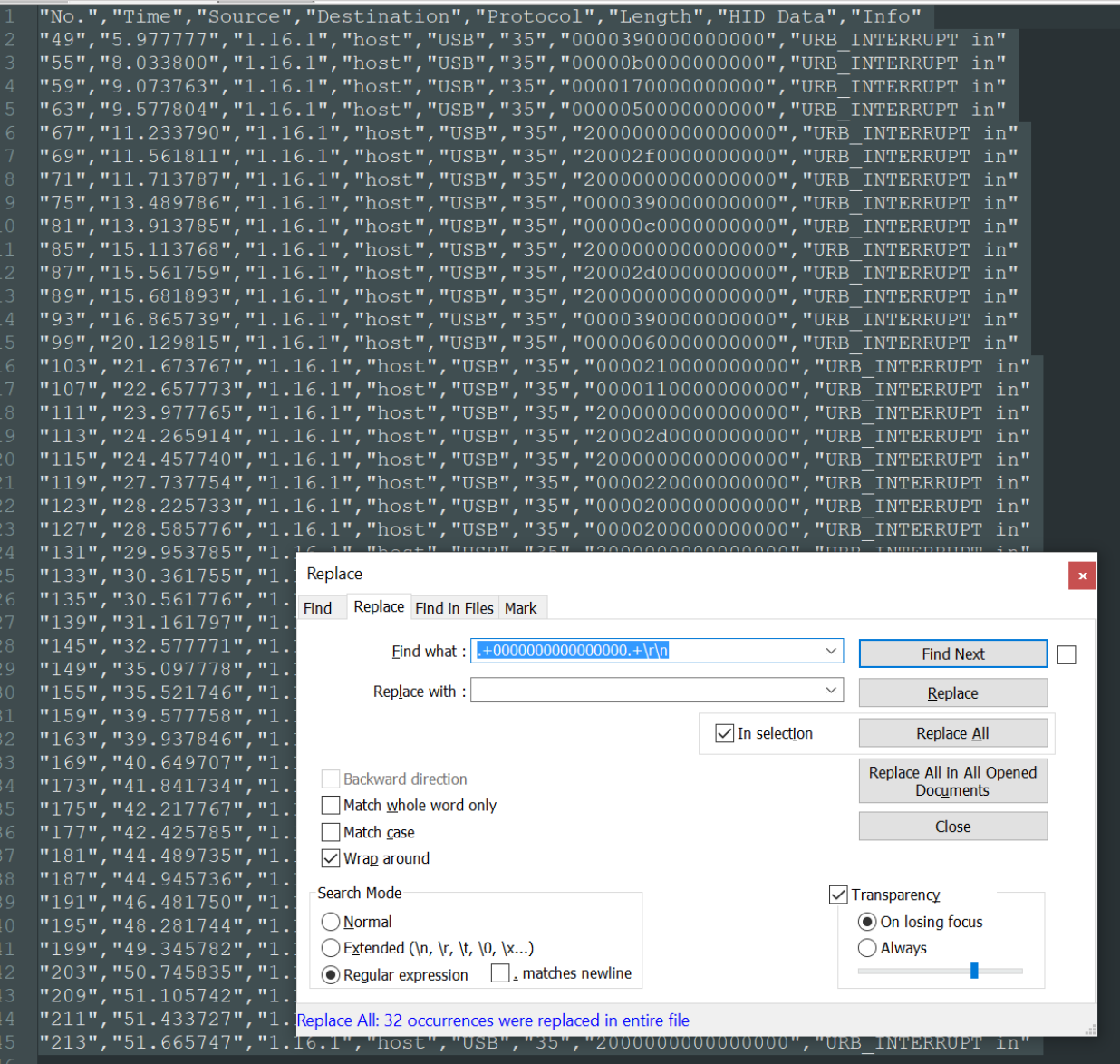

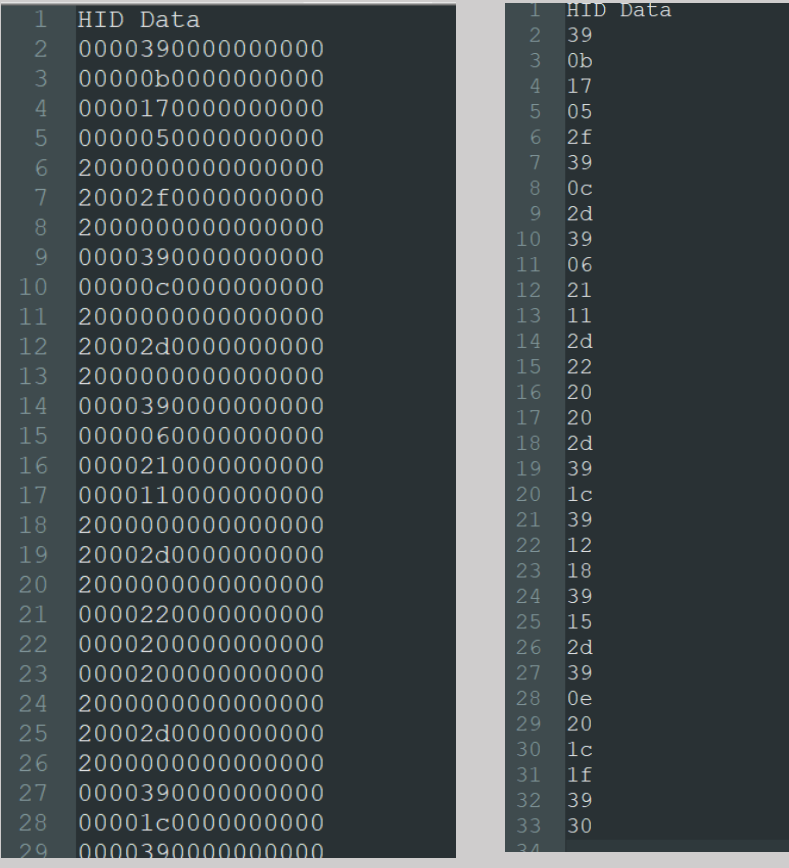

Once I got my values carved out, I threw them into excel and made a vlookup against the table I had, this way I don't need to look everything up by hand

The document I was using does not allow me to copy text so I grabbed this table

[https://www.toomanyatoms.com/computer/usb\\_keyboard\\_codes.html](https://www.toomanyatoms.com/computer/usb_keyboard_codes.html)

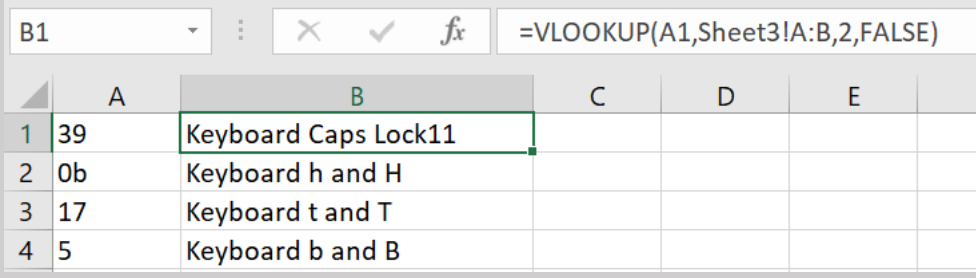

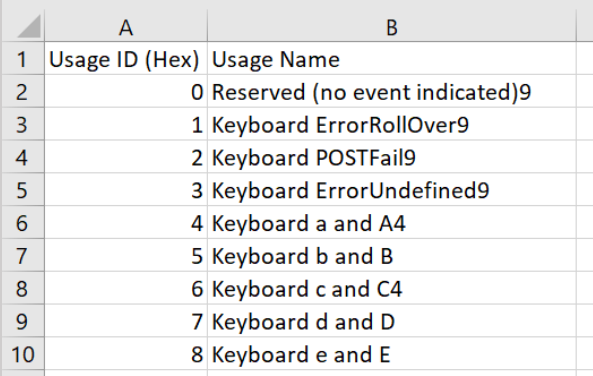

### All said and done, I got this

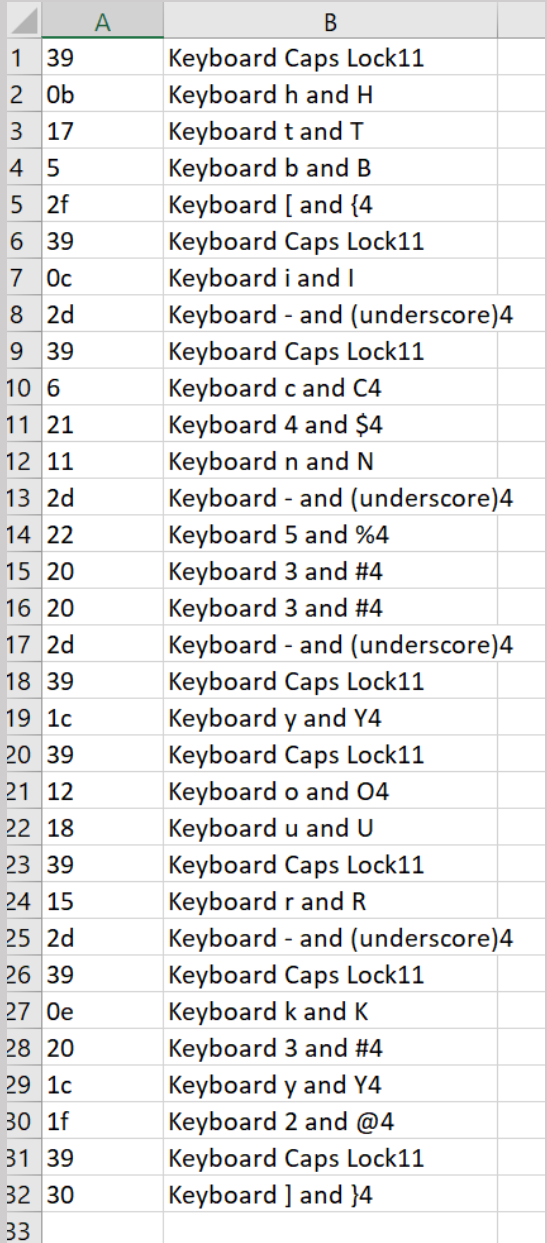

# <span id="page-9-0"></span>Flag

HTB{i\_C4N\_533\_yOUr\_K3Y2}